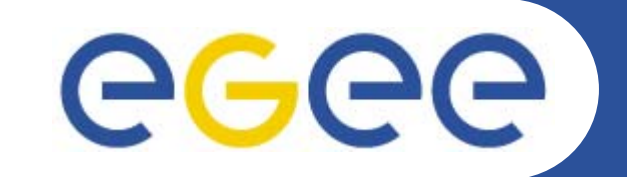

# **gLite Data Management Services - Overview**

*Mike MineterNational e-Science Centre, Edinburgh*

**www.eu-egee.org**

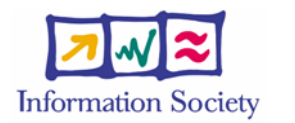

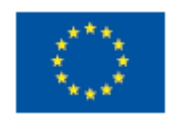

INFSO-RI-508833

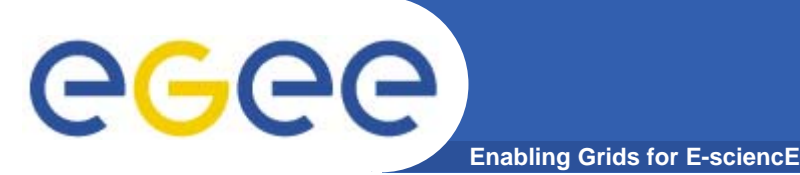

- $\bullet$  **EGEE Middleware Architecture and Planning https://edms.cern.ch/document/594698/**
- $\bullet$  **SRM slides derived from presentation by Andrew Smith (NeSC)**
- $\bullet$  **Roberto Barbera, ISSGC05, Vico Equense, July2005 http://www.dma.unina.it/~murli/GridSummerSchool2005/in dex.htm**

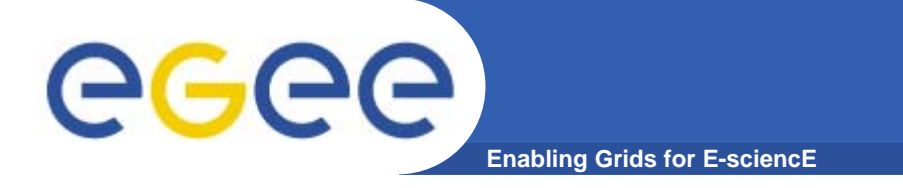

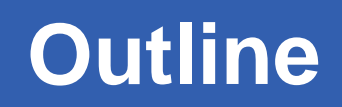

- $\bullet$ **Storage Element**
- $\bullet$ **Data services in gLite**
- $\bullet$ **Catalogs**
- **File Transfer**

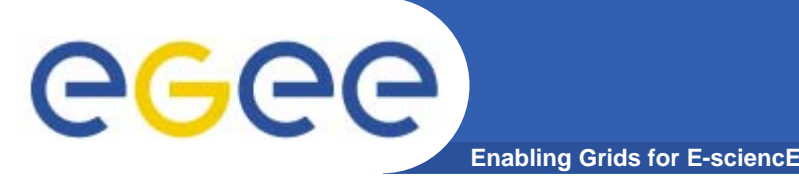

- $\bullet$  **Storage back-end with all the associated hardware and drivers**
- $\bullet$ **SRM service implementation on the given storage**
- $\bullet$ **Transfer service for a (set of) transfer protocol(s)**
- $\bullet$ **gLite POSIX-like File I/O service**
- $\bullet$  **Auxiliary Security and Logging services** 
	- If SE supports ACL (extensions to POSIX-like access control e.g. multiple groups), SE accesses the user, group data in VOMS proxy
	- Optional logging and accounting services
- $\bullet$  **Currently, Mass Storage Systems:**
	- Castor, dCache

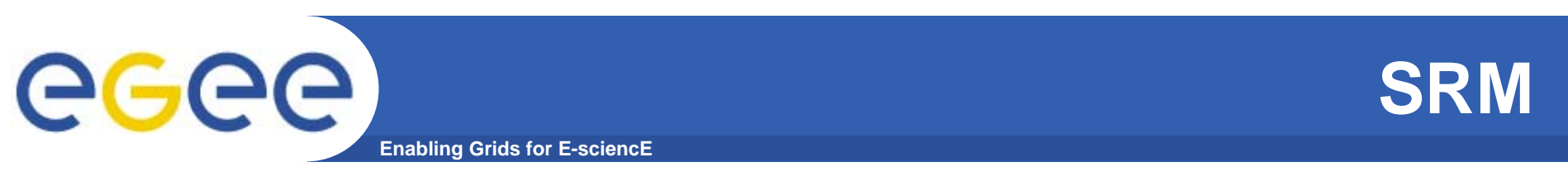

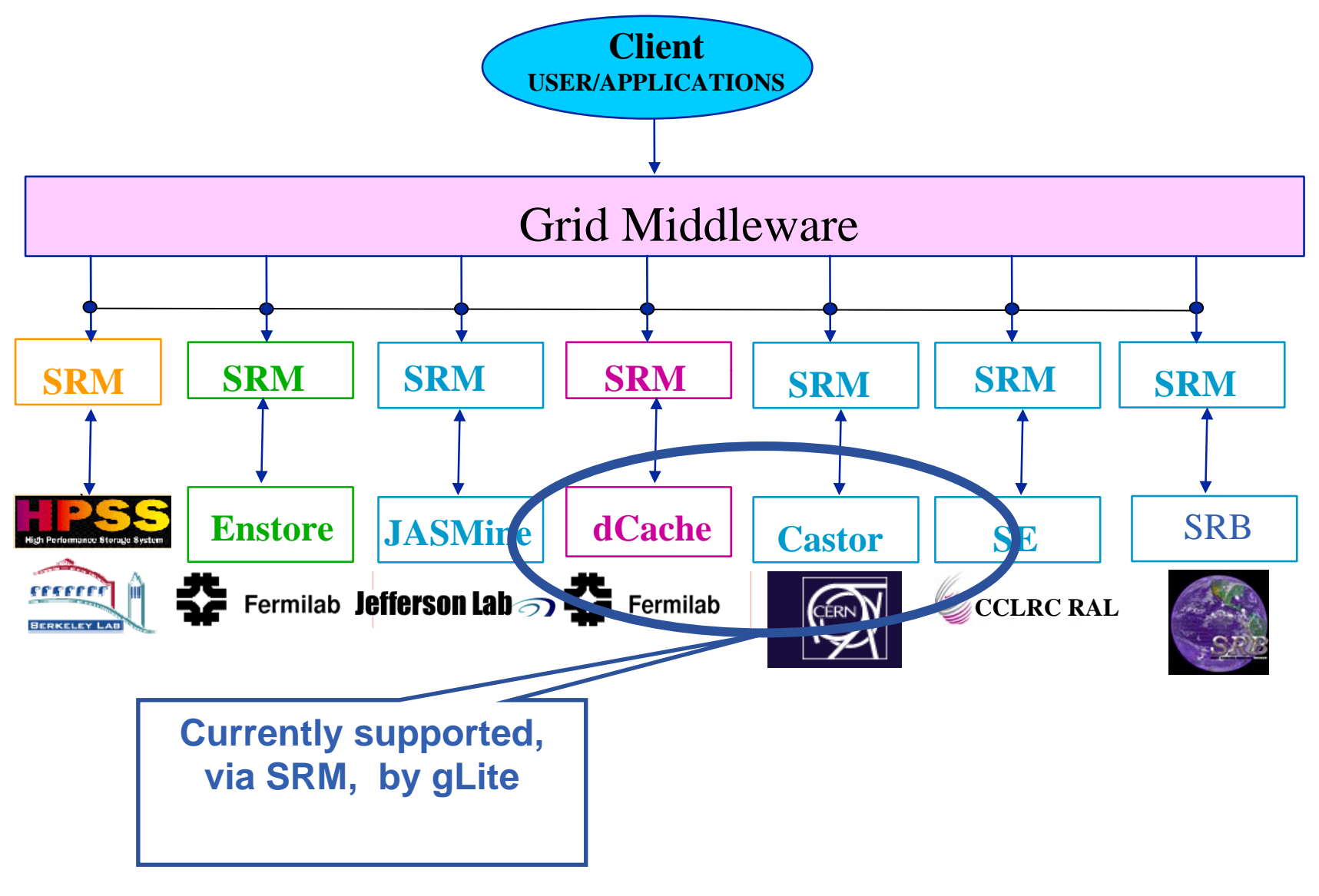

INFSO-RI-508833

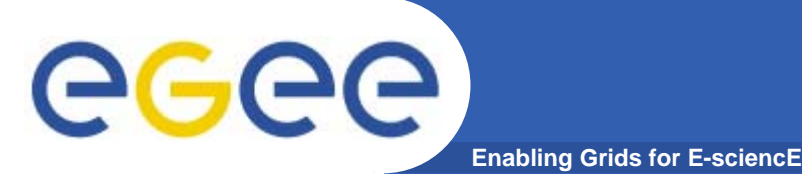

- $\bullet$  **Becoming standard for data management in grids – GGF working group - http://sdm.lbl.gov/gsm/**
- $\bullet$  **Will also allow gLite to provide data scheduling** 
	- Before jobs run
	- For file transfer

 $\bullet$  **http://sdm.lbl.gov/srmwg/doc/ggf10.DataWorkshop.Arie.SRM.interface.pdf**

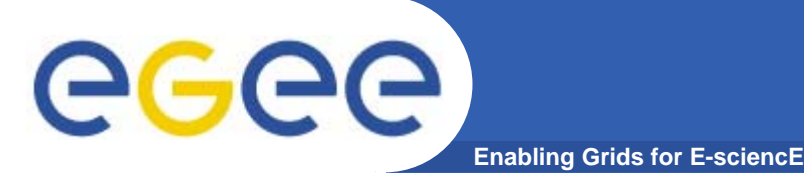

### **Data services in gLite**

- $\bullet$  **File Access Patterns:**
	- Write once, read-many
	- Rare append-only with one owner
	- Frequent updated at one source replicas check/pull new version
	- (*NOT* frequent updates, many users, many sites)
- $\bullet$  **3 service types for data**
	- Storage
	- Catalogs
	- Movement

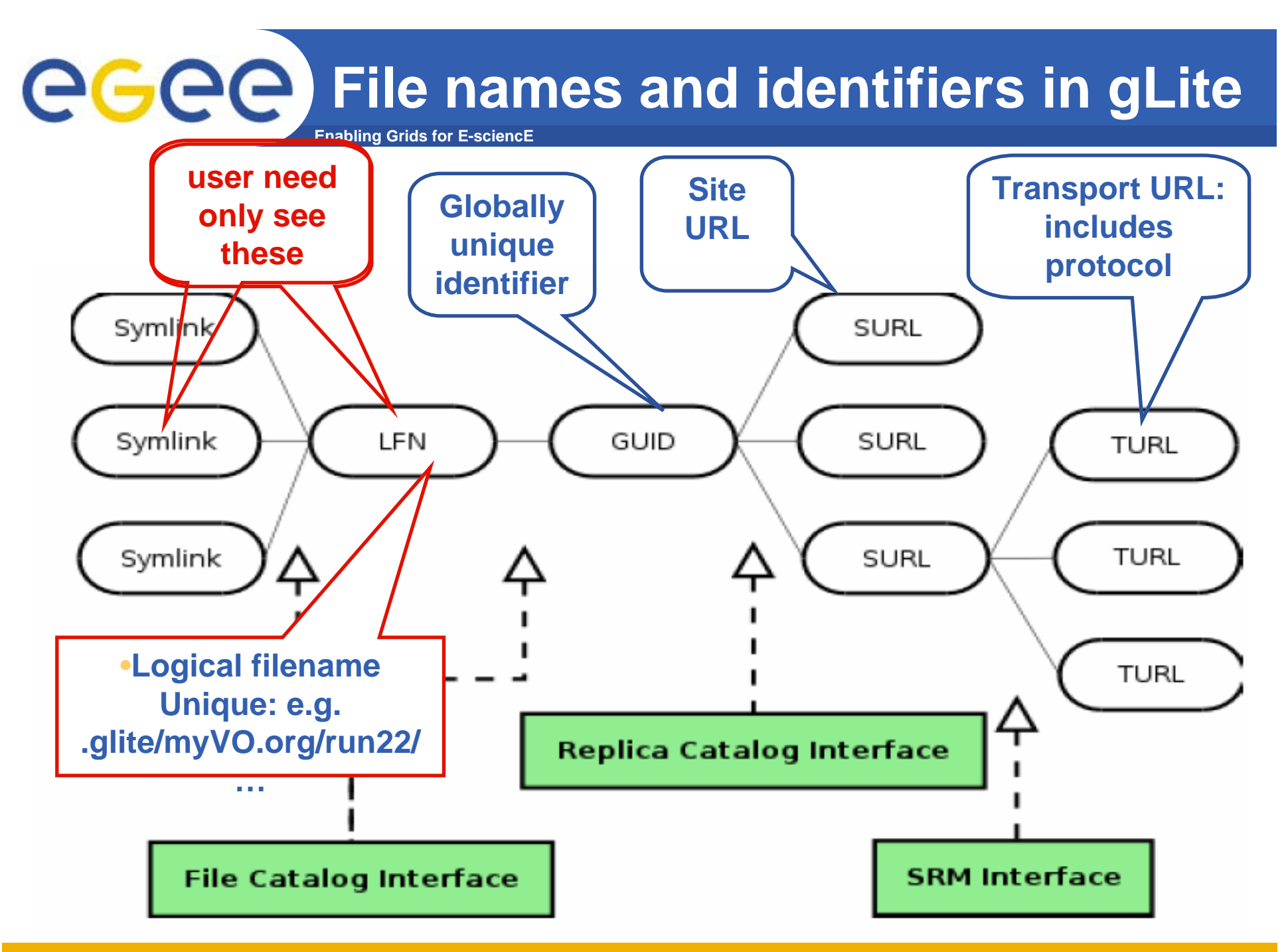

INFSO-RI-508833

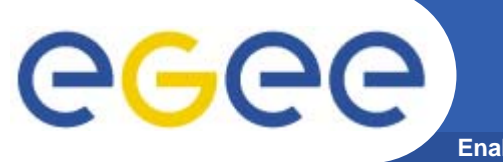

### **I/O server interactions**

**Enabling Grids for E-sciencE**

### Provided by site

### Provided by VO

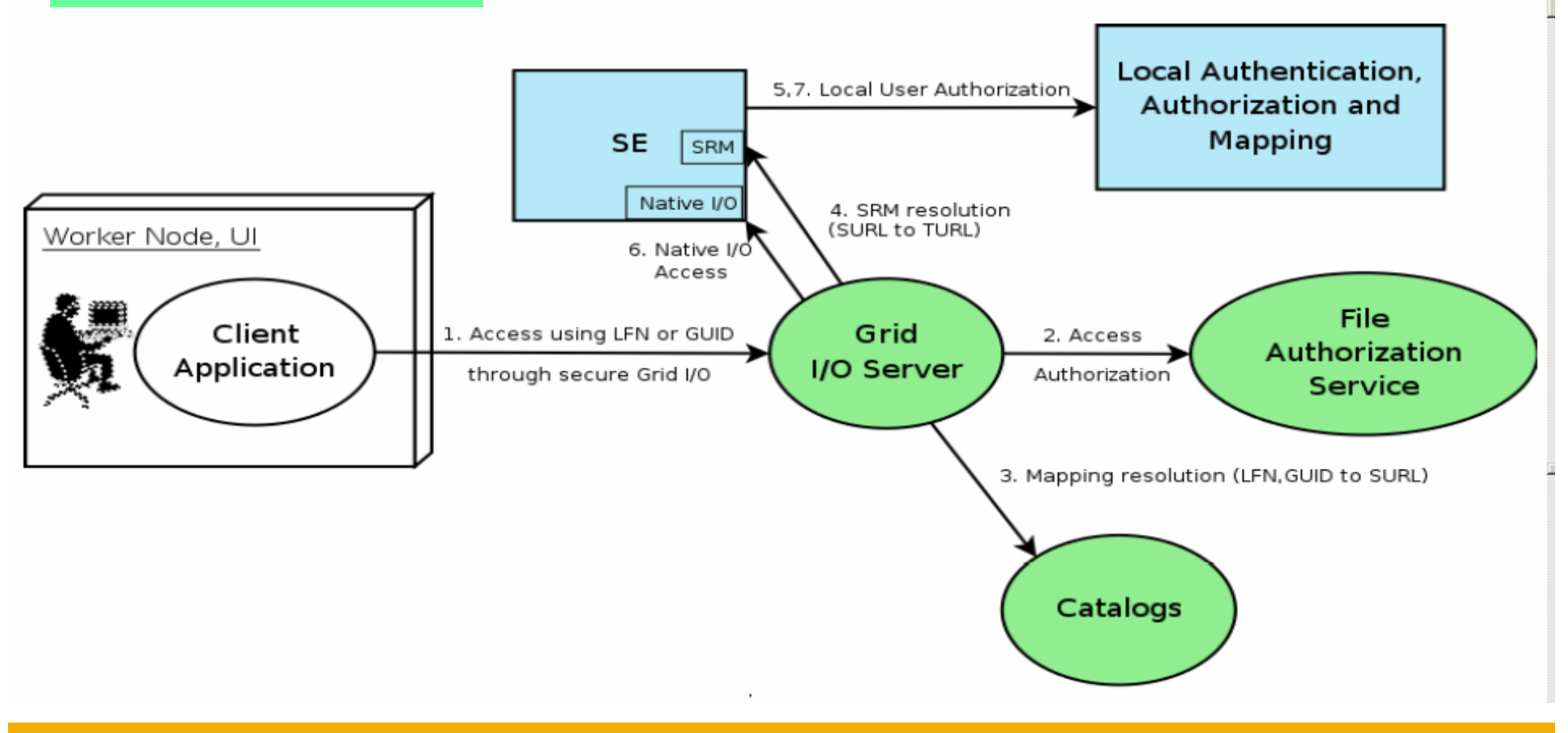

egee **AuthN and AuthZ in data management**

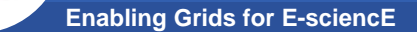

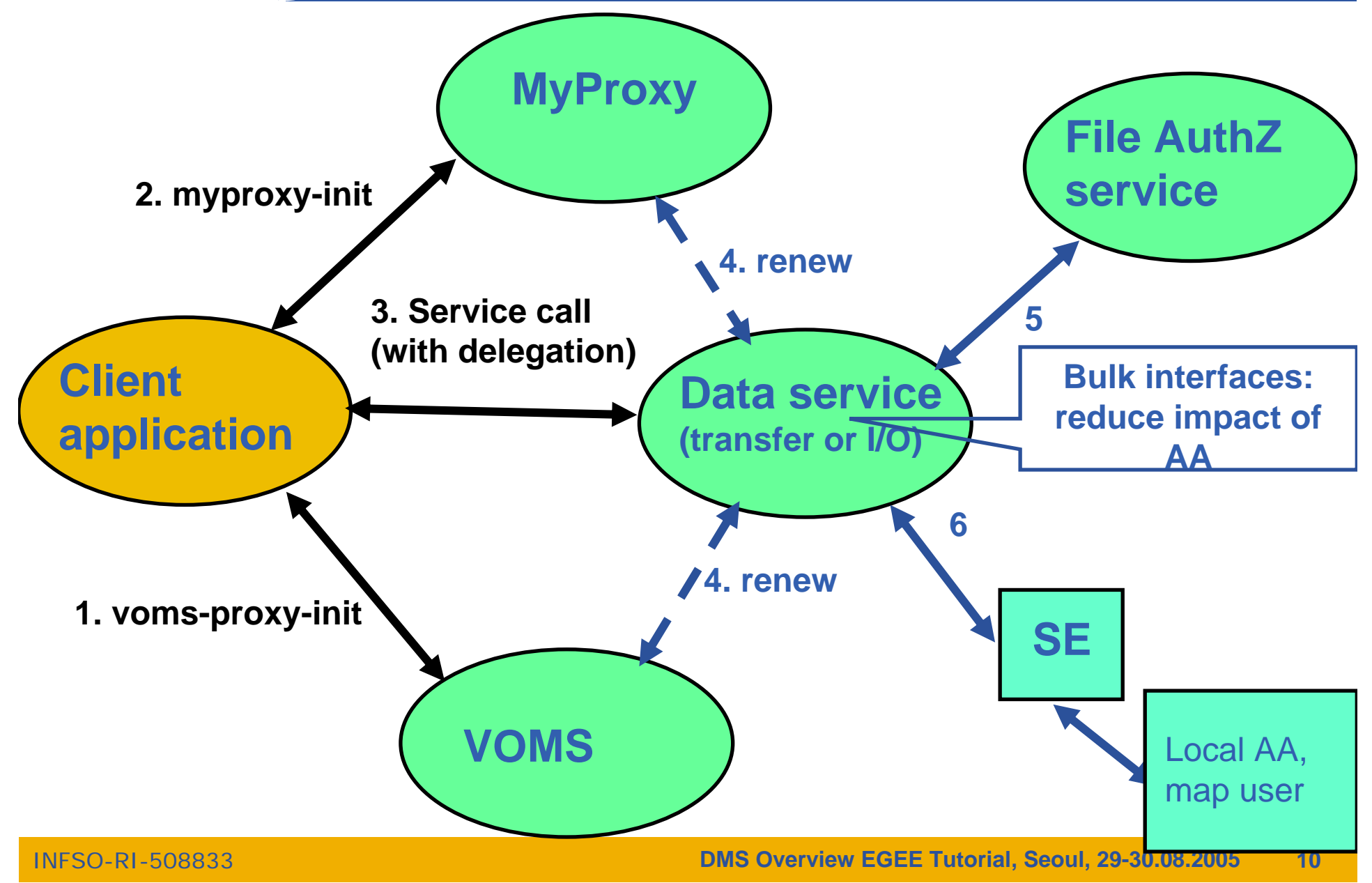

# ece

- **Enabling Grids for E-sciencl**
- $\bullet$  **Catalogs built based on requirements from HEP experiments and the Biomedical EGEE community**

#### $\bullet$ **Started design from AliEn File Catalog**

- Logical namespace management
- Virtual Filesystem view (DataSets via directory hierarchy)
- Support Metadata attached to files
- **Bulk Operations**
- Strong security: basic unix permissions and fine-grained ACLs (i.e. not just directory but file-granularity)
- Support flexible deployment models
	- **Single central catalog model**
	- Site local catalogs connected to a single central catalog model
	- **Site local catalogs without single central catalog model**
- Scalable to many clients and to a large number of entries; address performance issues seen with EDG RLS

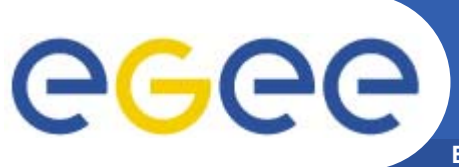

# **Catalogs**

- $\bullet$  **Fireman**
	- Fireman = <u>Fi</u>le and <u>Re</u>plica <u>Man</u>ager
		- **Also interfaces to metadata catalog**
	- Implements all file management interfaces
		- Using replica catalog: manage replicas using GUID

#### $\bullet$ **File Authorization Service**

- Request authorisation based on the DN and the Groups from the user's delegated credentials
- the FAS and Catalog interfaces are implemented by the same service
- $\bullet$  **Metadata Catalog – not yet!**
	- Metadata are application specific
	- All files in a directory have the same schema
	- (Many directories can share a schema)

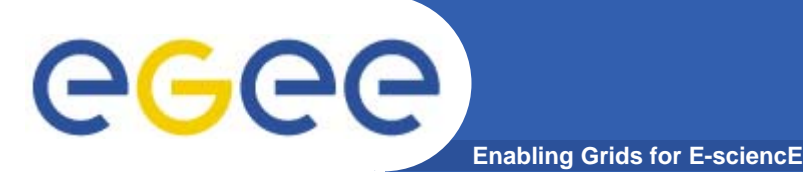

- $\bullet$  **FiReMan Catalog**
	- Release 1: Single Central deployment model only
	- Release 2: Distributed catalog according to design using Java Messaging Services to propagate updates between catalog instances
- $\bullet$  **Storage Index**
	- Already in Release 1
	- Main interaction point with Workload Management
- $\bullet$  **Metadata Catalog**
	- Release 1: Base Implemented by FiReMan
	- Also a standalone service, single central instance
	- Release 2: distribution using a messaging infrastructure

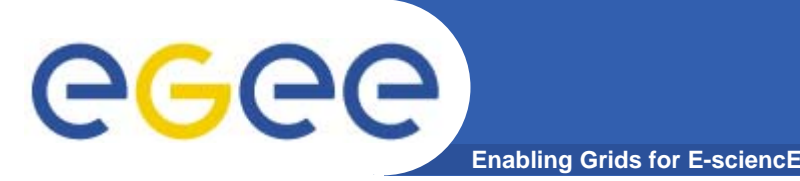

- $\bullet$  **File movement is asynchronous – submit a job**
	- Held in file transfer queue
- **Data scheduler**
	- Single service per VO can be distributed
	- VO can apply policies (priorities, preferred sites, recovery modes..)
- $\bullet$  **Client interfaces:**
	- Browser
	- APIs
	- Web service
- **"File transfer"**
	- Uses SURL
- $\bullet$  **"File placement"**
	- Uses LFN or GUID, accesses Catalogues to resolve them

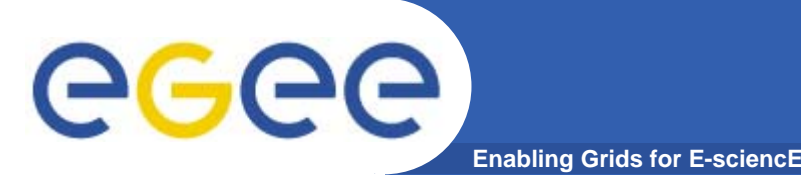

- $\bullet$  **gLite DMS being released in phases**
	- File placement and transfer in August
	- Metadata en route
	- Data scheduling later
- $\bullet$  **High energy physicists urgently needed better functionality than LCG file management middleware**
- $\bullet$  **Interim developed - LCF**
	- **L**CG **F**ile **C**atalogue
		- $\bullet$  *LHC Compute Grid*
			- o LHC = **L**arge **H**adron Collider
- $\bullet$  **Effect: 2 data management middlewares temporarily:**
	- gLite (emerging), LCF (interim production, GILDA)

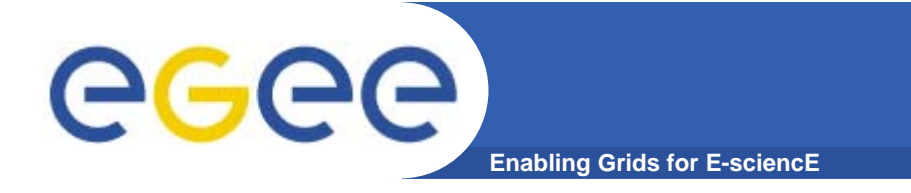

### **Summary**

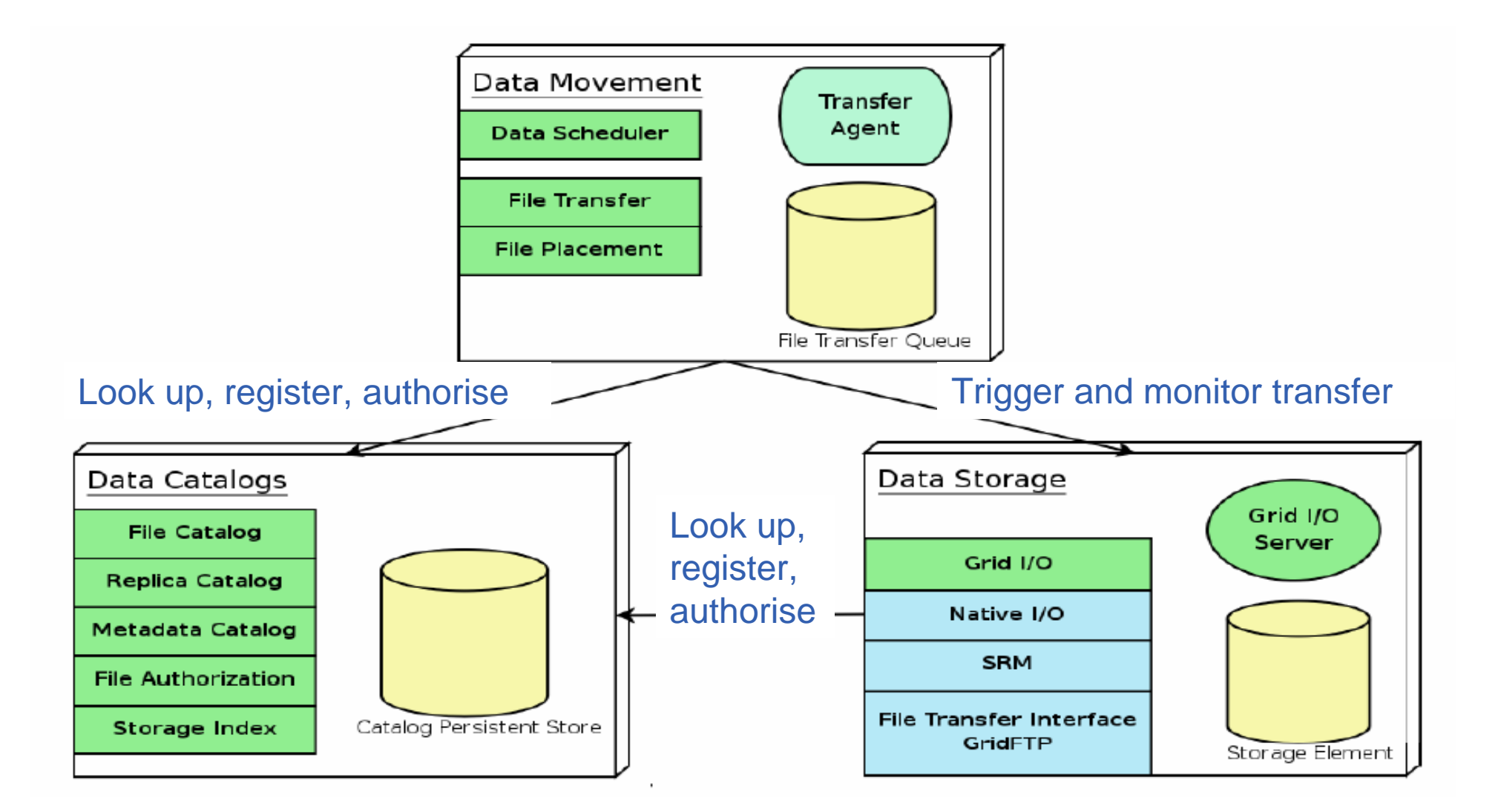

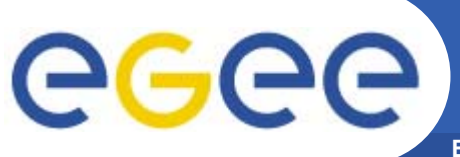

## **For More Information**

**Enabling Grids for E-sciencE**

- • **JRA1 Data Management homepage http://cern.ch/egee-jra1-dm**
- • **EGEE Middleware Architecture and Planning https://edms.cern.ch/document/594698/**

#### $\bullet$ **gLite FiReMan user guide**

– Overview

https://edms.cern.ch/file/570643/1/EGEE-TECH-570643-v1.0.pdf

– Command Line tools

https://edms.cern.ch/file/570780/1/EGEE-TECH-570780-v1.0.pdf

– C/C++ API

https://edms.cern.ch/file/570780/1/EGEE-TECH-570780-C-CPP-API-v1.0.pdf

– Java API

https://edms.cern.ch/file/570780/1/EGEE-TECH-570780-JAVA-API-v1.0.pdf

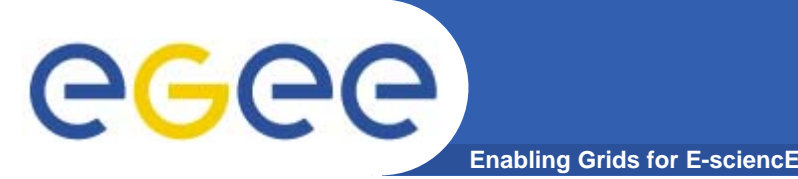

**Responses to question**

- $\bullet$ **Relationship between SRB and SRM?**
- $\bullet$  **GLUE schemahttp://infnforge.cnaf.infn.it/glueinfomodel/**

### •**MASS STORAGE MANAGEMENT AND THE GRID**

•A. Earl, P. Clark , University of Edinburgh, Edinburgh, Scotland

http://arxiv.org/ftp/cs/papers/0412/0412092.pdf

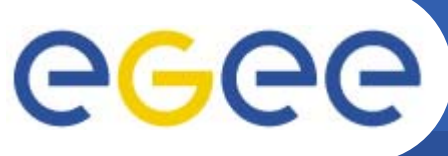

# **SRB and SRM**

**Enabling Grids for E-sciencE**

- • **SRB: Storage Resource Broker**
- • **From San Diego Supercomputing Center**

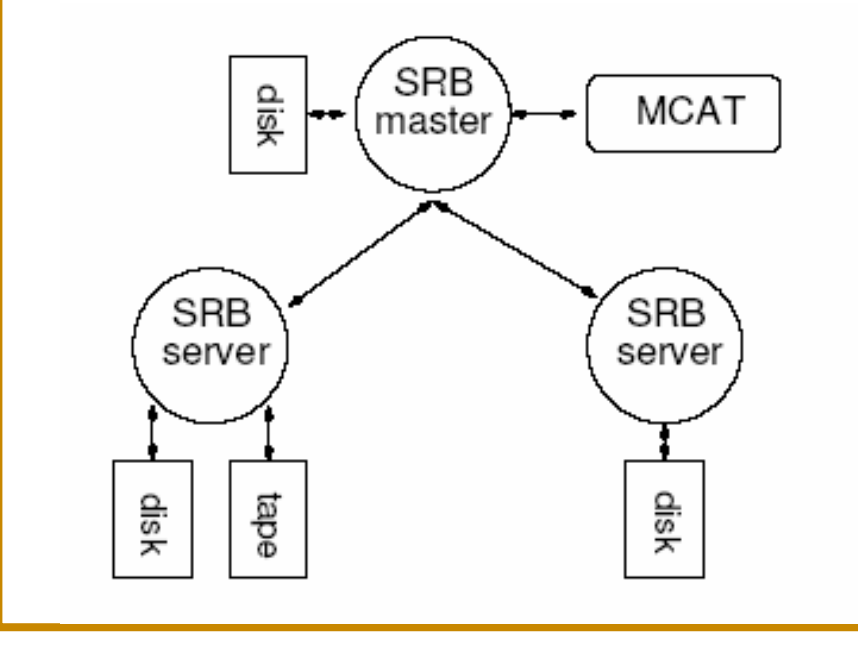

- • **SRM: Storage Resource Manager**
- • **set of specifications for providing a Grid interface to storage management systems of various types**
	- **specification for Unix based systems**
	- **Web Service**

### •**MASS STORAGE MANAGEMENT AND THE GRID**

•A. Earl, P. Clark , University of Edinburgh, Edinburgh, Scotland

http://arxiv.org/ftp/cs/papers/0412/0412092.pdf